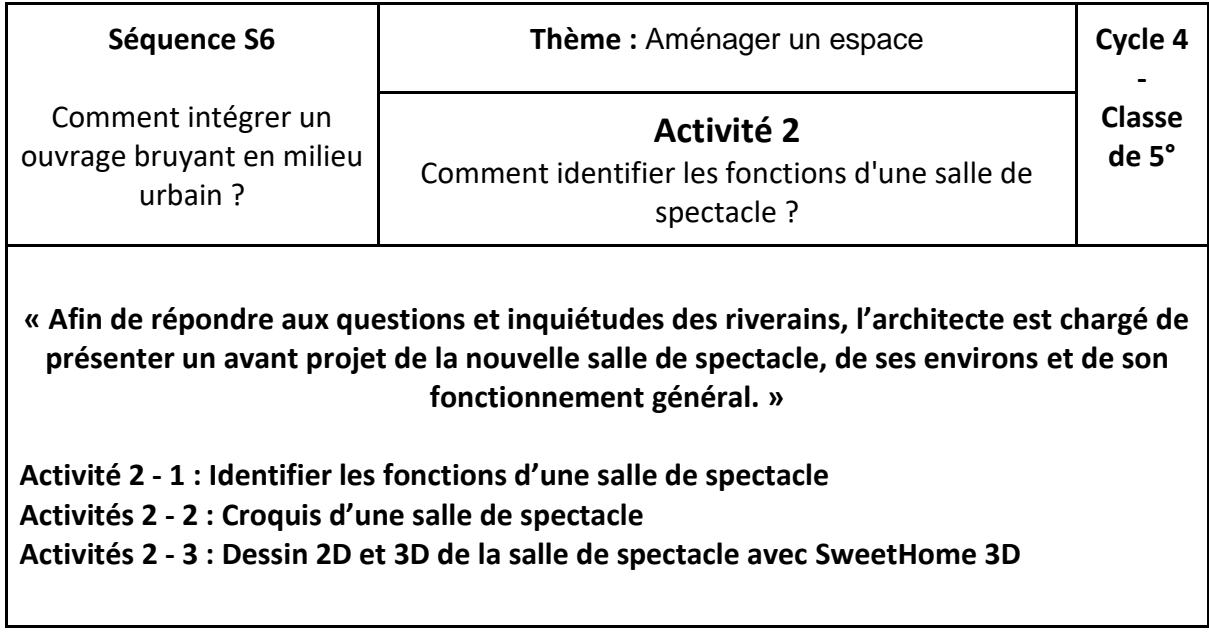

## **Activités 2 - 1 :**

**Identifier les fonctions d'une salle de spectacle et les espaces nécessaires à prévoir pour satisfaire à ces fonctions. Vous compléterez le tableau suivant :**

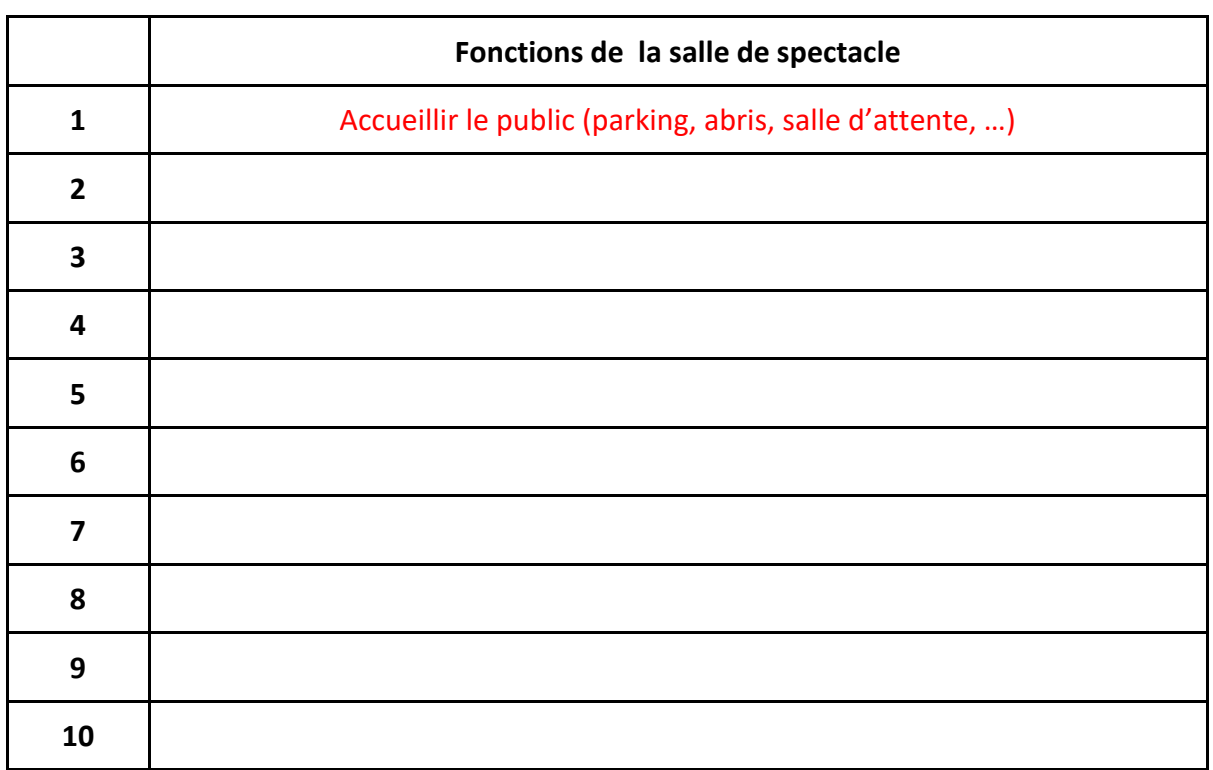

# **Activité 2 - 2 :**

**Réaliser [le croquis](https://www.google.com/search?q=croquis+de+salle+de+spectacle) de l'organisation des espaces pour une salle de spectacle telle que vous l'imaginez sur une feuille à carreaux dans le classeur.**

### **Activité 2 - 3 :**

**Enfin à l'aide du logiciel SweetHome 3D, vous dessinerez votre version de la salle de spectacle en 2D et 3D. Vous exporterez votre travail au format pdf ou .png.**

#### **Ressources :**

[-Tutorial Sweethome 3D](https://drive.google.com/open?id=0B148xuJsuIJbbVVrZ0tsdE9SNm8) - [Logiciel gratuit Sweethome 3D](https://www.clubic.com/telecharger-fiche72176-sweet-home-3d.html)

### **EVALUATION**

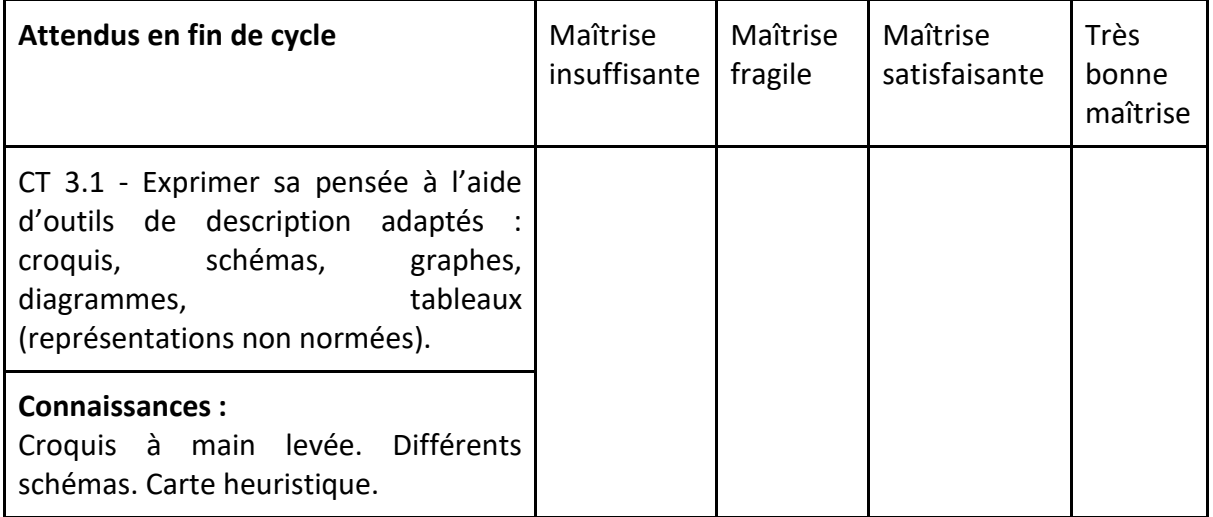